## **Altered Canvas**

Designed by: Tami Sanders

Learn how to alter a canvas to create a custom collage to display using Computer Grafix.

## **Supplies:**

Computer Grafix Matte Adhesive Backed Inkjet

Clearsnap: Mix'd Media Inx" Mossy, Leather, Patina, Denim, Stormy, and Indigo, ColorBox Stylus & Tips and Color Blender

Hampton Art: 7 Gypsies: Distressed Words, Weathered Background and Harlequin Background Wood Stamps

Artemio: 10001176- Clear Swirl Stamps Michael's: Artist Loft: 8 x 10 Canvas

Beacon: 3-in-1 Glue, Crop-o-dile or Anywhere Punch

Vintage buttons

Scissors Heat Gun

**Note:** Be careful to keep the heat gun moving from area to area and at least 3" from your project to avoid lifting or warping the matte film.

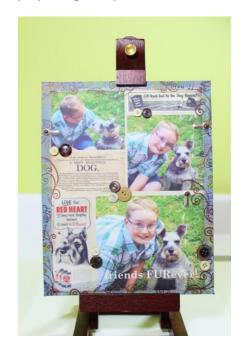

## **Directions:**

- 1. Start by selecting and editing your photos in a photo editing program on your computer.
- 2. Then scan and save ephemera for your collage or find items matching your theme online by doing an image search.
- 3. To create your collage, open a new document in a desktop publishing program like Microsoft Publisher, or use a free digital scrapbook site like Smilebox. Then set the size of your document to 8 % x 11 and the margins to .5 at left, right, top and bottom.
- 4. Add your first image and adjust the size and arrange the photo as desired.
- 5. Continue adding photos, re-sizing and arranging the photos until you like their placement.
- 6. Then begin adding ephemera; adjusting the size and arrangement.
- 7. If you want you can add a text box or boxes.
- 8. Add a background to your collage if you like.
- 9. Save and print your collage on Computer Grafix according to the package directions.
- 10. Trim the excess border from around the images.

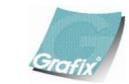

Your Source for Creative Plastic Films
<a href="mailto:www.grafixarts.com">www.grafixarts.com</a>
<a href="mailto:mailto:

## **Altered Canvas**

Designed by: Tami Sanders

- 11. Distress edges of the trimmed collage sheet using Leather Ink applied using a Stylus & Tips.
- 12. Center collage sheet on canvas and lightly pencil around the edges.
- 13. The area outside the pencil lines is the portion of the canvas that will be inked in the following steps.
- 14. Begin inking the edge of canvas using Patina Ink applied using Stylus & Tips.
- 15. Add areas of Stormy and Denim Inks around edges of canvas.
- 16. Use Color Blender to blend edges of inks.
- 17. Then use the Heat Gun to heat set the inks.
- 18. Begin stamping design around edges of canvas using Mossy Ink.
- 19. Use the Heat Gun again to set the inks.
- 20. Continue adding other designs, heat setting after each.
- 21. Distressed pattern using Stormy Ink.
- 22. Begin removing the backing at the corner of the collage sheet.
- 23. Tack a corner of the collage sheet to canvas, checking alignment before adhering the corner.
- 24. Slowly remove backing smoothing the sheet as you go.
- 25. Work your way slowly, smoothing sheet to avoid creases or air bubbles.
- 26. Stamp swirls in Leather Ink to bring canvas and collage sheet together.
- 27. Use the Heat Gun to heat set the swirls.
- 28. Arrange Gypsy photo turns and mark placement with a pencil.
- 29. Then punch holes in the marked areas.
- 30. Insert the Gypsy brads to attach photo turns.
- 31. Arrange and adhere buttons on canvas.

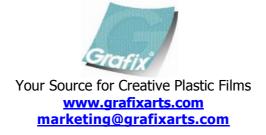